## **Roundcube**

## **wget**

```
https://github.com/roundcube/roundcubemail/releases/download/1.2.2/roundcube
mail-1.2.2-complete.tar.gz
tar -xzvf roundcubemail-1.2.2-complete.tar.gz
mv roundcubemail-1.2.2 /var/www/html/meinekleinefarm.net/roundcube
chown www-data:www-data -R /var/www/html/
nano /etc/apache2/sites-available/mail.meinekleinefarm.net.conf
```
## [mail.meinekleinefarm.net.conf](https://dokuwiki.meinekleinefarm.net/doku.php?do=export_code&id=roundcube&codeblock=1)

```
<VirtualHost *:80>
         ServerName mail.meinekleinefarm.net
         Redirect permanent / https://mail.meinekleinefarm.net/
</VirtualHost>
<IfModule mod_ssl.c>
         <VirtualHost *:443>
                 ServerAdmin webmaster@meinekleinefarm.net
                 ServerName mail.meinekleinefarm.net
                 ServerAlias mail.meinekleinefarm.net
                 DocumentRoot
/var/www/html/meinekleinefarm.net/roundcube/
                 <Directory
/var/www/html/meinekleinefarm.net/roundcube/>
                          AllowOverride All
                 </Directory>
                 ErrorLog ${APACHE_LOG_DIR}/error.log
                 CustomLog ${APACHE_LOG_DIR}/access.log combined
                 SSLEngine on
                 SSLCertificateFile
/etc/letsencrypt/live/meinekleinefarm.net/fullchain.pem
                 SSLCertificateKeyFile
/etc/letsencrypt/live/meinekleinefarm.net/privkey.pem
                 <FilesMatch "\.(cgi|shtml|phtml|php)$">
                                  SSLOptions +StdEnvVars
                 </FilesMatch>
                 <Directory /usr/lib/cgi-bin>
                                  SSLOptions +StdEnvVars
                 </Directory>
                 BrowserMatch "MSIE [2-6]" \
```

```
 nokeepalive ssl-unclean-shutdown \
                                  downgrade-1.0 force-response-1.0
                 BrowserMatch "MSIE [17-9]" ssl-unclean-shutdown
         </VirtualHost>
</IfModule>
```
a2ensite mail.meinekleinefarm.net.conf service apache2 reload mysql -u root -p

[CREATE](https://www.oracle.com/search/results?cat=mysql&Ntk=SI-ALL5&Ntt=CREATE) [USER](http://dev.mysql.com/doc/refman/%35%2E%31/en/information-functions.html) 'roundcubemail'@'localhost' IDENTIFIED BY 'PASSW0RD1'; [CREATE](https://www.oracle.com/search/results?cat=mysql&Ntk=SI-ALL5&Ntt=CREATE) **[DATABASE](https://www.oracle.com/search/results?cat=mysql&Ntk=SI-ALL5&Ntt=DATABASE)** `roundcubemail`; [GRANT](https://www.oracle.com/search/results?cat=mysql&Ntk=SI-ALL5&Ntt=GRANT) [ALL](https://www.oracle.com/search/results?cat=mysql&Ntk=SI-ALL5&Ntt=ALL) [privileges](https://www.oracle.com/search/results?cat=mysql&Ntk=SI-ALL5&Ntt=PRIVILEGES) [ON](https://www.oracle.com/search/results?cat=mysql&Ntk=SI-ALL5&Ntt=ON) `roundcubemail`.\* [TO](https://www.oracle.com/search/results?cat=mysql&Ntk=SI-ALL5&Ntt=TO) 'roundcubemail'@'localhost'; flush [privileges;](https://www.oracle.com/search/results?cat=mysql&Ntk=SI-ALL5&Ntt=PRIVILEGES)

<code bash>

From: <https://dokuwiki.meinekleinefarm.net/>- **Meine kleine Dokumentation**

Permanent link: **<https://dokuwiki.meinekleinefarm.net/doku.php?id=roundcube&rev=1479937906>**

Last update: **2016/11/23 21:51**

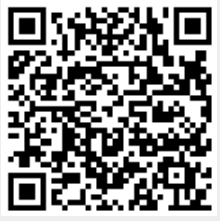